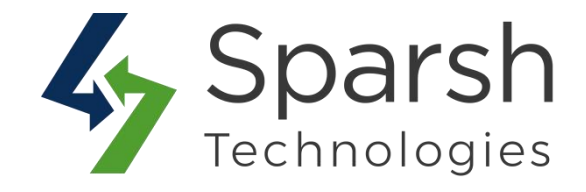

# **Banner Slider Advance Extension by Sparsh**

## **Support:**

 $- v2.4.x$ 

#### **Installation:**

- Download the archive file.
- Unzip the files
- Create folder path[Magento\_Root]/app/code/Sparsh/BannerPro
- Drop/move the unzipped files

## **Enable Extension:**

- php bin/magento module: enable Sparsh BannerPro
- php bin/magento setup:upgrade
- php bin/magento cache:clean
- php bin/magento setup:static-content:deploy
- php bin/magento cache:flush

# **Disable Extension:**

- php bin/magento module: disable Sparsh BannerPro
- php bin/magento setup:upgrade
- php bin/magento cache:clean
- php bin/magento setup:static-content:deploy
- php bin/magento cache:flush